**IFIRNIZ-INFORMATIONSZENTRIIM TECHNIK UND NATURWISSENSCHAFTEN UNIVERSITÄTSBIBLIOTHEK** 

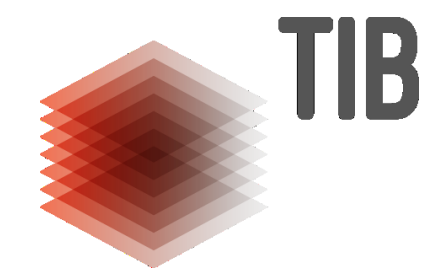

# **Einführung in das Forschungsinformationssystem VIVO Hands-On-Lab auf dem 6. Deutschen Bibliothekartag**

Martin Barber; Christian Hauschke; Tatiana Walther Technische Informationsbibliothek (TIB) Frankfurt am Main, 31. Mai 2017

## **Agenda**

- **1. Allgemeine Infos zu VIVO**
- **2. VIVO als Web-Anwendung**
- **3. VIVO als Linked-Data-Anwendung**
- **4. Datenmanagement in VIVO**
- **5. Praktische Übungen**

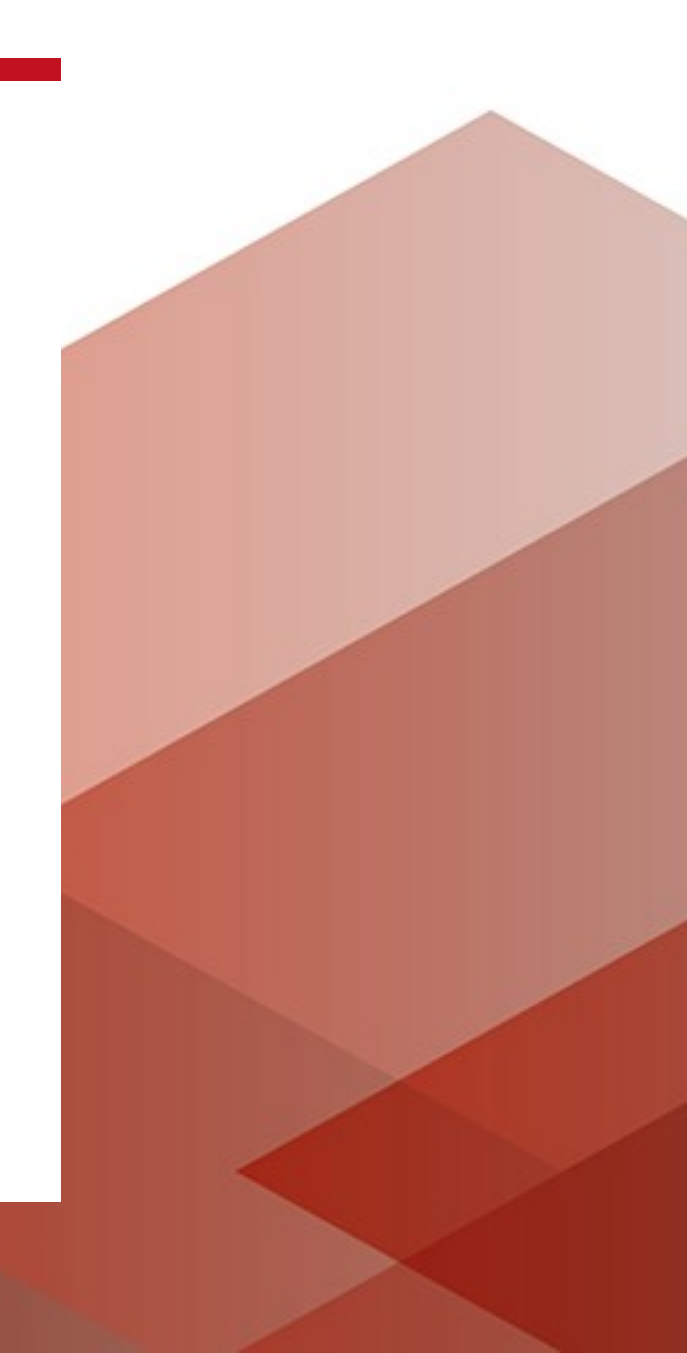

# **VIVO – Allgemeine Infos**

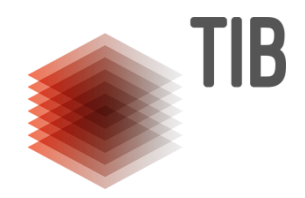

- Darstellung von Forschung und Forschenden im Web
- Bearbeitung, Suche, Browsing & Visualisierung von Forschungsinformationen
- Experten-Suchsystem

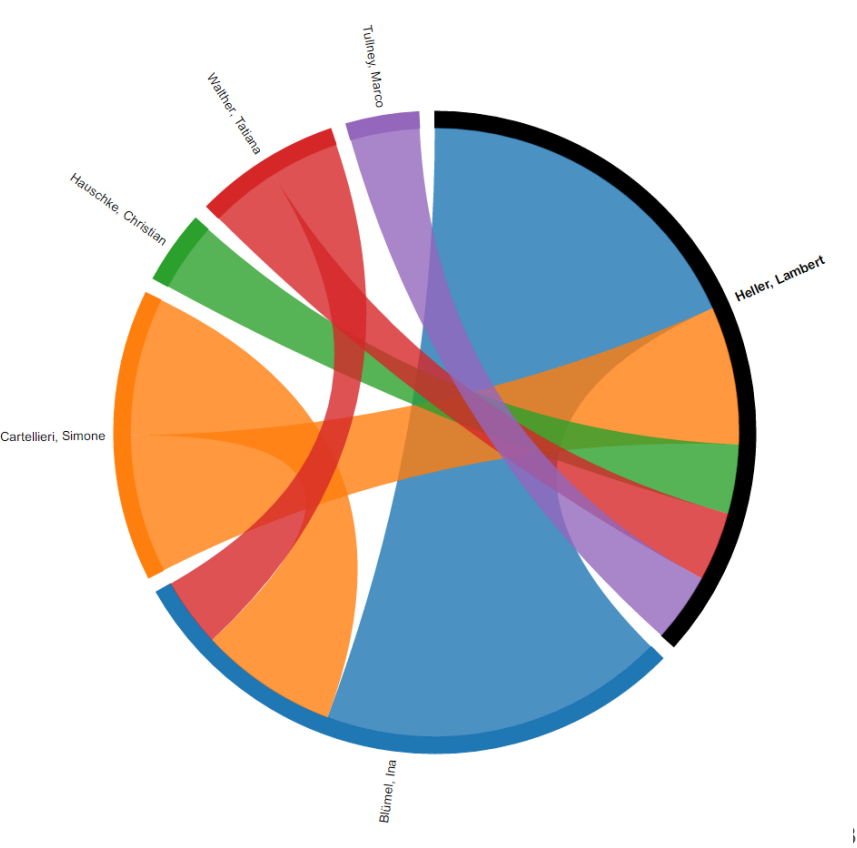

# **VIVO – Allgemeine Infos**

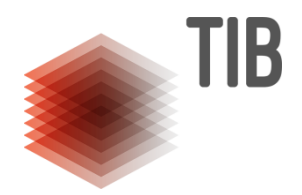

- Open Source
	- leicht anpassbar
	- aktive Weiterentwicklung
- Die TIB kontrolliert ihre eigenen Daten
- Viele Datenquellen: einmal integriert, vielfach nachnutzbar
- Für Drittmittelgeber: Reports generieren
- Für das Web: Eigene Daten als "Linked Open Data" suchmaschinenoptimiert ausgeben

## **VIVO – Allgemeine Infos**

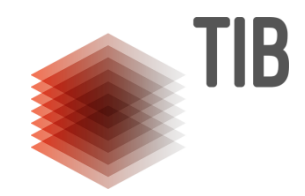

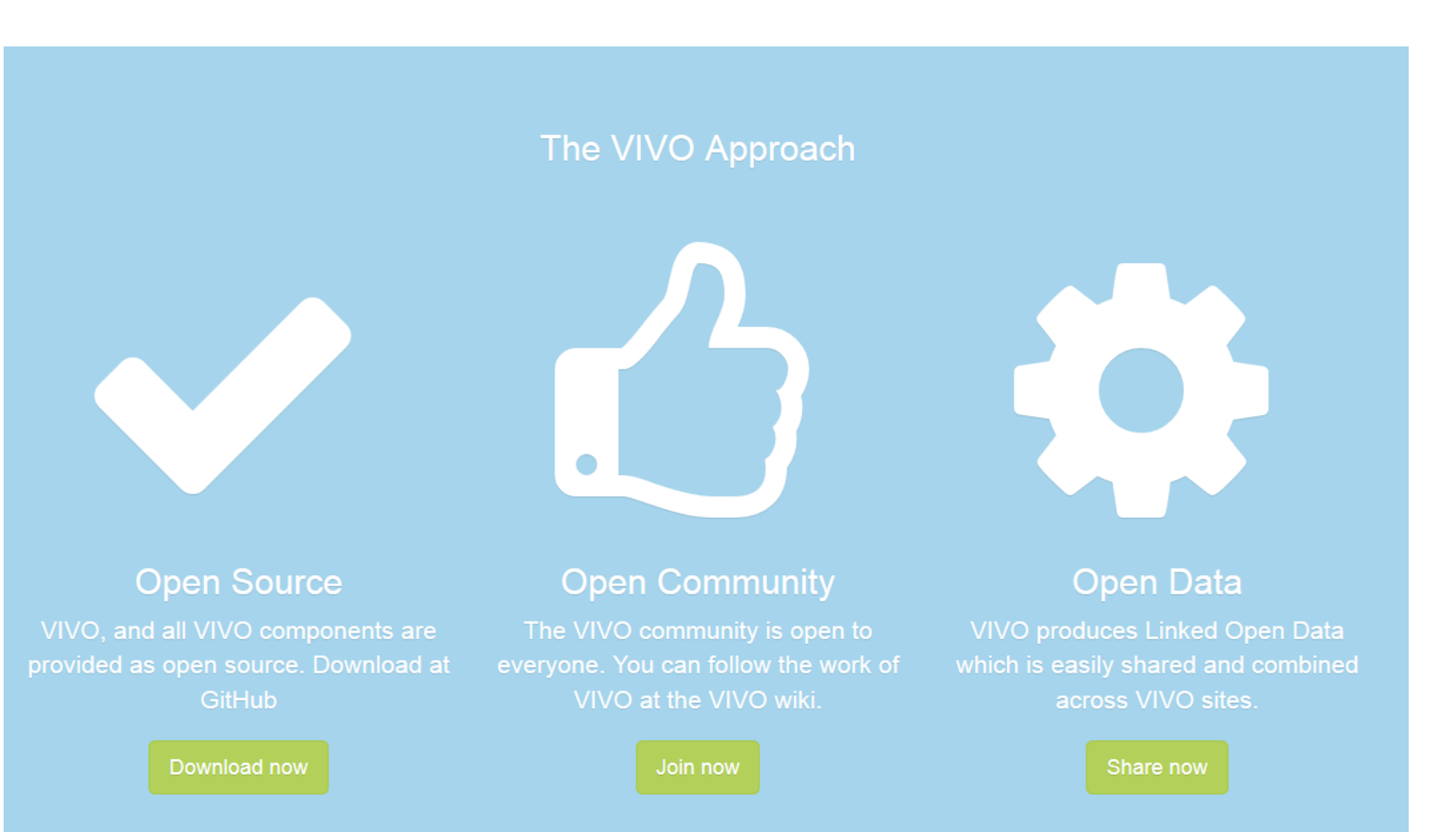

### **VIVO – Die Community**

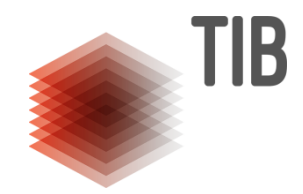

#### **Open Source**

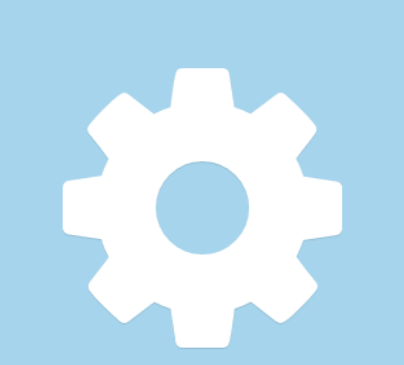

#### **Open Data**

Share now

### **Die VIVO-Community**

**Nachhaltige Open-Source-Entwicklung ist ohne eine lebendige Community mit stabilen Rahmenbedingungen nicht möglich.** 

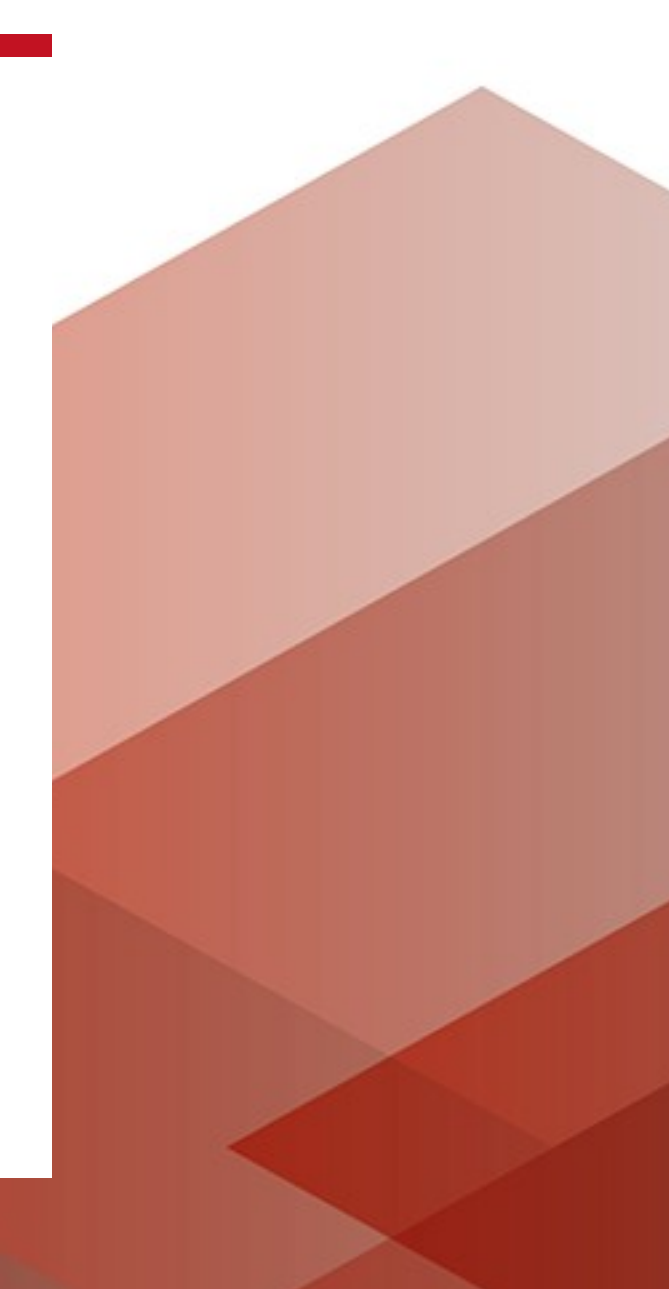

## **Internationale Community**

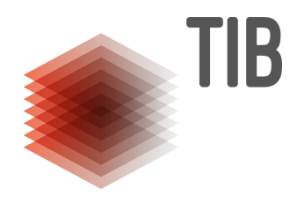

- Dachorganisation Duraspace
- Projektleiter und technischer Direktor (beide hauptamtlich)
- Task Forces
- Mailing-Listen
- Jährliche Konferenz ([http://vivoconference.org/\)](http://vivoconference.org/)

# **VIVO-DE**

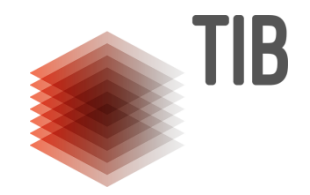

- Mailing-Liste
- Verschiedene involvierte und interessierte Parteien
- Arbeitsgruppen
	- Übersetzung
	- Ontologie
- VIVO-Workshop

<https://github.com/VIVO-DE/>

**Kleine Entdeckungsaufgaben**

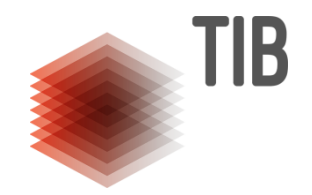

# <http://vivo.tib.eu/fis>

- 1. An welchem TIB-Projekt ist Wikimedia beteiligt?
- 2. Wieviele KoautorInnen hat Ina Blümel?

LEIBNIZ-INFORMATIONSZENTRUM TECHNIK UND NATURWISSENSCHAFTEN **UNIVERSITÄTSBIBLIOTHEK** 

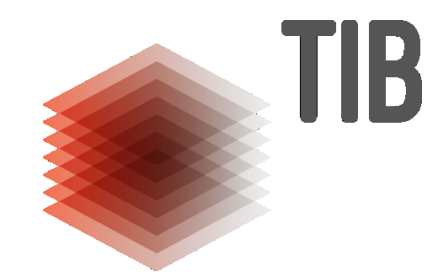

# **VIVO als Linked-Data-Anwendung**

Kleine Linked-Data-Kunde

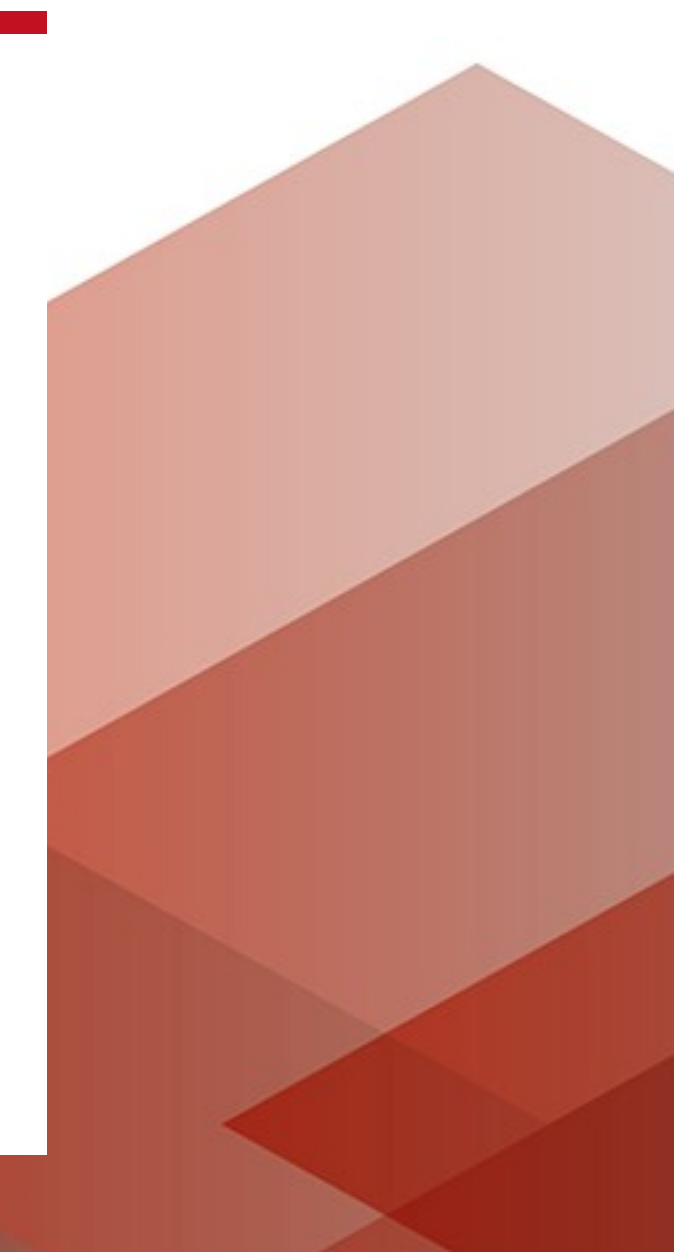

# **Linked Data**

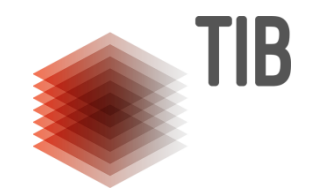

• **Linked Data** - **Ressourcen im Web, die mit eindeutigen http-URIs bezeichnet, miteinander verknüpft und in RDF-Format beschrieben sind.**

Bsp.: **<http://d-nb.info/gnd/1080328793><sup>1</sup> http://purl.obolibrary.org/obo/RO\_0001025<sup>2</sup> http://sws.geonames.org/65590653<sup>3</sup>**

**<sup>1</sup>**Technische Informationsbibliothek **2** "beheimatet in" **3**Hannover

# **RDF**

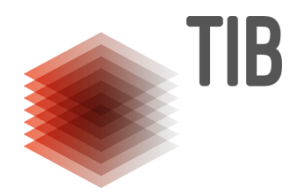

- **Resource Description Framework**
- **W3C-Standard zur Strukturierung von Informationen im Web**
- Maschinenlesbarkeit durch die Struktur die Informationen werden in Aussagen - Triples codiert

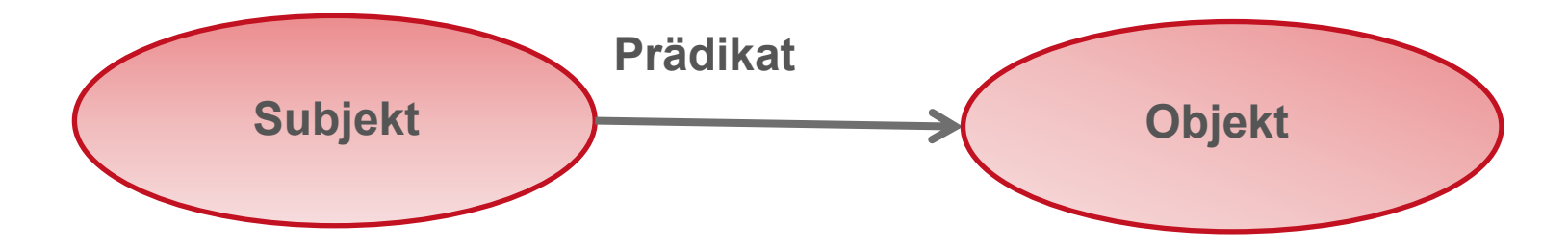

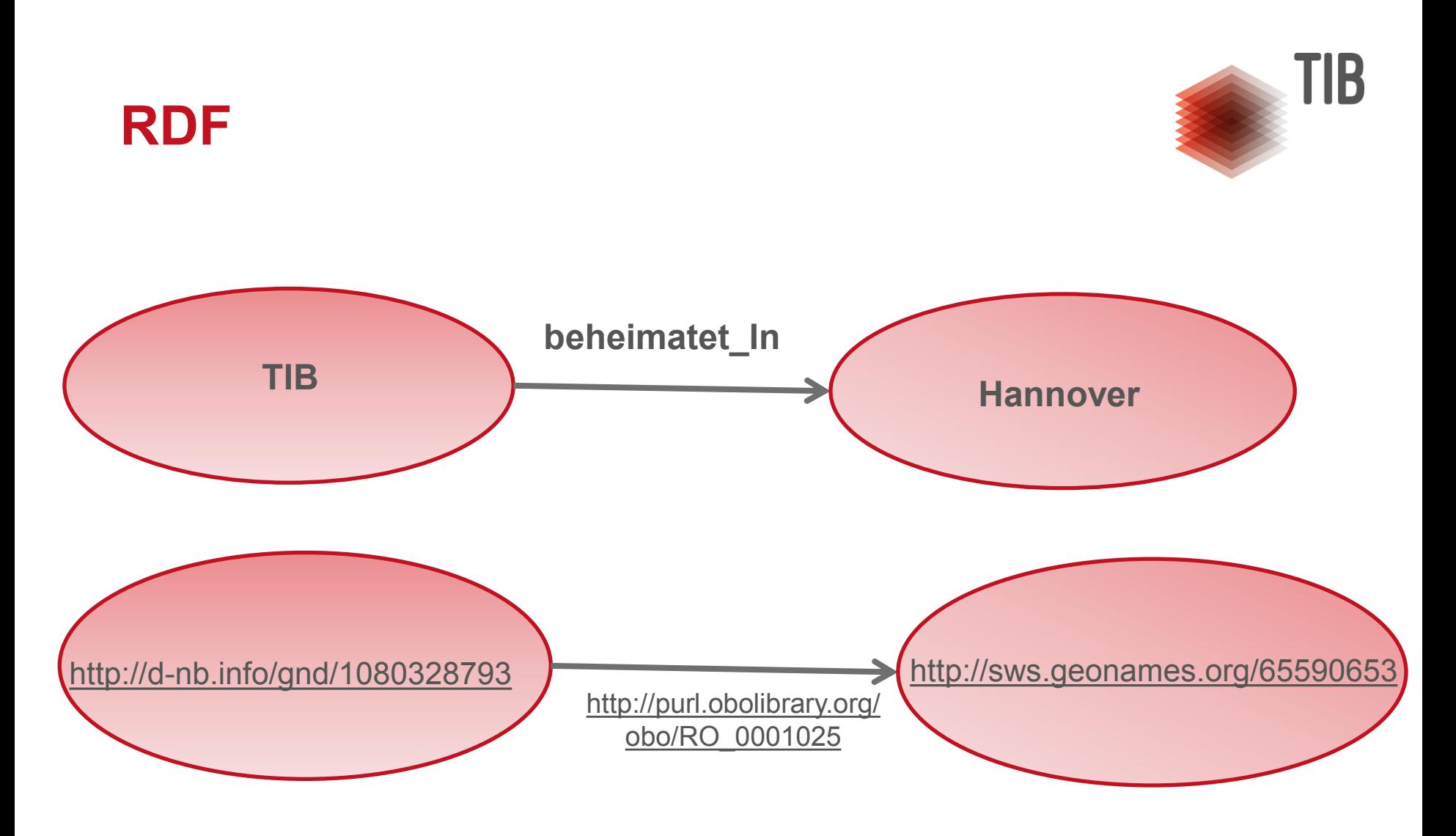

**<[http://d-nb.info/gnd/1080328793>](http://d-nb.info/gnd/1080328793) <http://purl.obolibrary.org/obo/RO\_0001025> <http://sws.geonames.org/65590653> .**

# **Linked Data Vokabulare und Ontologien**

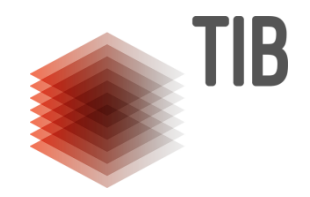

- Linked Data Vokabulare / Ontologien -> **Maschinenlesbare Bedeutung** -> Interoperabilität der **Daten**
- **Ontologie** repräsentiert das Wissen eines Gegenstandsbereichs in Form von Konzepten bzw. Klassen / Typen von Dingen und Beziehungen zwischen ihnen.

# **Linked Data Vokabulare und Ontologien**

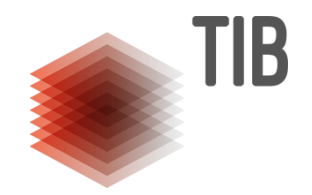

- **FOAF (Friend of a Friend) –** Gegenstandsbereich Personen und soziale Netzwerke (Klassen wir z. B. **foaf:Person**)
- **Bibo (Bibliographic Ontology )**  Gegenstandsbereich bibliographische Informationen (Klassen wie z. B. Document, Article, Book)
- **VIVO** Gegenstandsbereich Akademische Einrichtungen, Forschungsbezogene Informationen (Klassen wie z. B. vivo:FacultyMember, vivo:University, vivo:Project,)
- **VCARD**  Gegenstandsbereich Kontaktinformationen (Klassen wie z. B. vcard:Email)

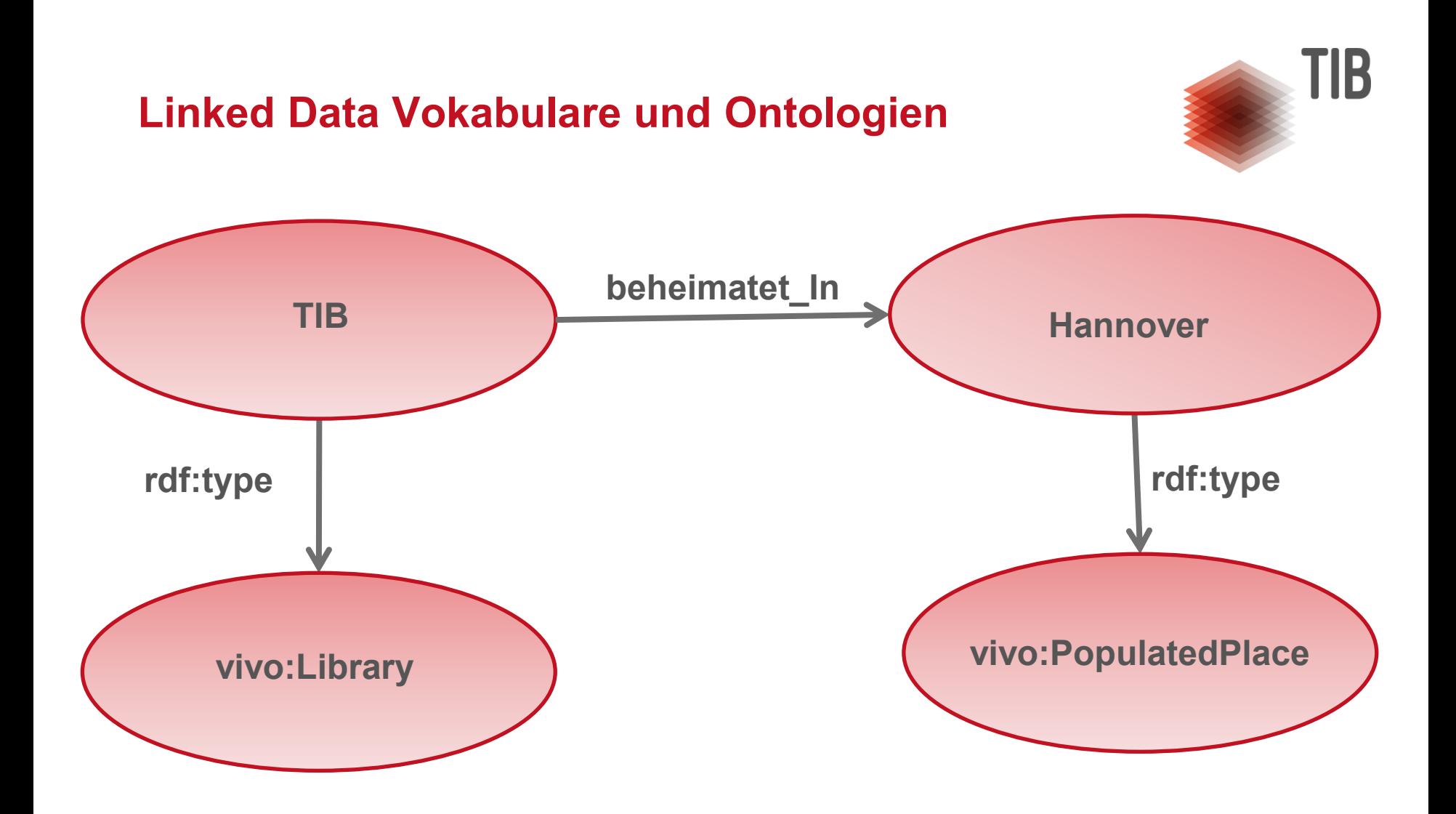

# **RDF-Struktur in VIVO**

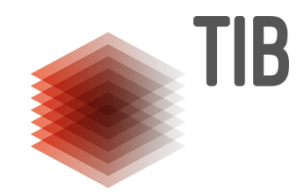

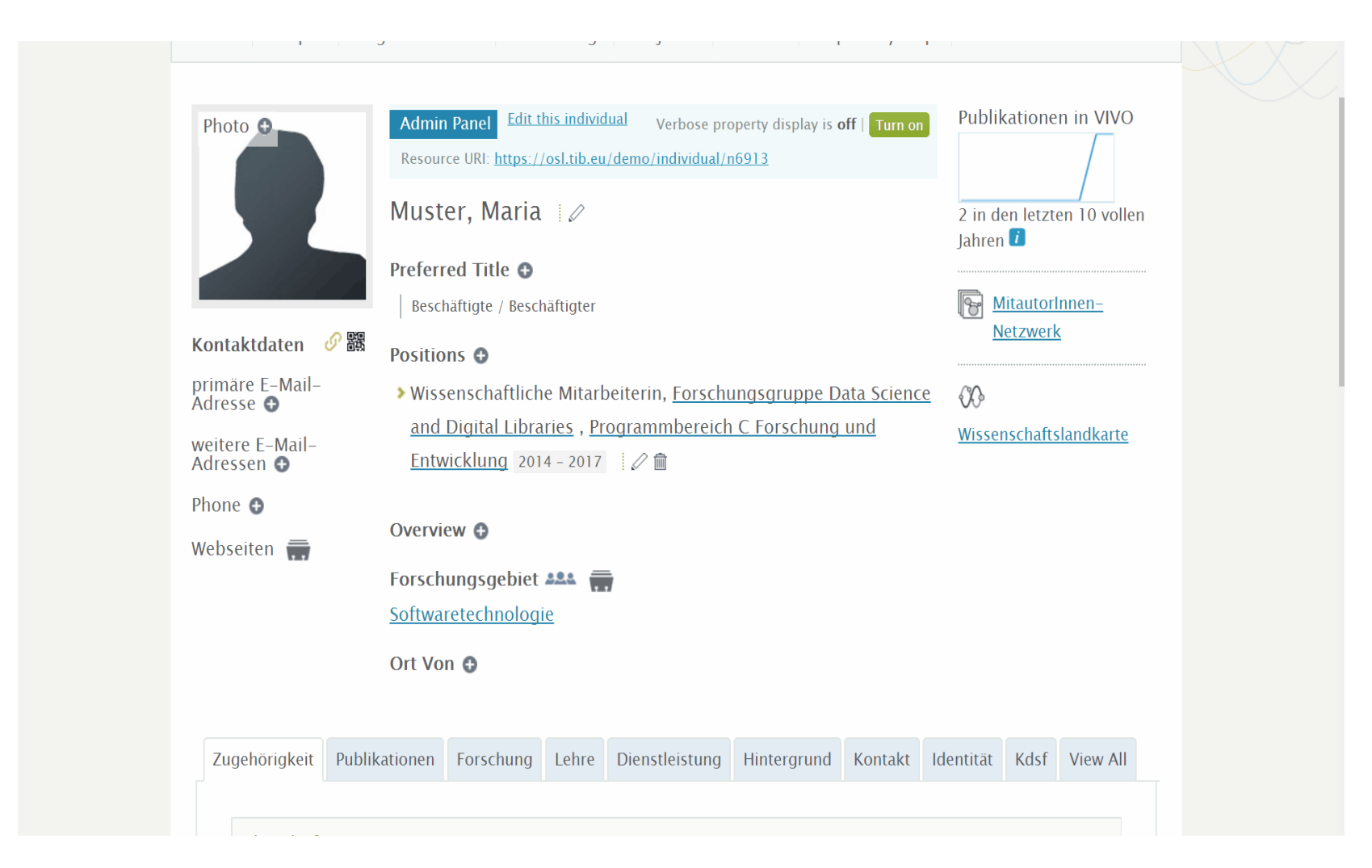

# **Ontologien in VIVO**

![](_page_18_Picture_1.jpeg)

#### Ontologies

#### Add new ontology

![](_page_18_Picture_20.jpeg)

# **Anpassung des Datenmodells**

![](_page_19_Picture_1.jpeg)

- Vorhandene Klassen allgemein gehalten
- Eigene Ontologie möglich
- Integrierter Ontologie-Editor
- Leichte Anpassbarkeit und Erweiterung

# **Linked-Data-Anwendung - weitere Spezifika**

![](_page_20_Picture_1.jpeg)

• Reasoning – maschinelles logisches Schlussfolgern und Generierung vom impliziten Wissen durch die Inferenz-Regeln

# **Beispiel Reasoning**

![](_page_21_Picture_1.jpeg)

![](_page_21_Picture_11.jpeg)

LEIBNIZ-INFORMATIONSZENTRUM **TECHNIK UND NATURWISSENSCHAFTEN UNIVERSITÄTSBIBLIOTHEK** 

![](_page_22_Picture_1.jpeg)

# **Datenmanagement in VIVO**

Eingabe, Import, Export …

![](_page_22_Picture_4.jpeg)

# **Datenmanagement in VIVO**

![](_page_23_Picture_1.jpeg)

# **Wie kommen die Daten in VIVO hinein?**

![](_page_23_Figure_3.jpeg)

### **Manuelle Eingabe**

![](_page_24_Picture_1.jpeg)

- Für kleinere Institutionen oder "inhaltliche Randbezirke"
- Möglichkeit zur Eingabe durch die WissenschaftlerInnen selbst (Self-Editor)
- Große Flexibilität bezüglich heterogener Anforderungen zu den erfassten Informationen

### **Halb-automatische Erfassung**

![](_page_25_Picture_1.jpeg)

• Vorhandene Daten per Tool oder Skript in RDF verwandeln

- **OpenRefine**
- Karma
- Skripte
- …

![](_page_25_Picture_7.jpeg)

### **Halb-automatische Erfassung**

![](_page_26_Picture_1.jpeg)

- Voraussetzungen:
	- Gut strukturierte Daten
	- Expertise

![](_page_26_Picture_5.jpeg)

# **Datenmanagement - Vorführung**

![](_page_27_Picture_1.jpeg)

![](_page_27_Picture_13.jpeg)

### **Automatisierter Import / Update**

![](_page_28_Picture_1.jpeg)

- Vorhandene Systeme an VIVO anbinden
	- Identity Management
	- Personalmanagement
	- Lokale Lösungen

• …

![](_page_28_Figure_6.jpeg)

## **Automatisierter Import / Update**

![](_page_29_Picture_1.jpeg)

- Voraussetzungen:
	- Geeignete Quellen
	- Expertise
	- Technische Ressourcen
	- …

![](_page_29_Picture_7.jpeg)

### **Weitere Informationen**

# VIVO – eine Einführung **<https://doi.org/10.5446/30808>**

*Webinar (ca. 21 Minuten)*

# TIB-VIVO: **<https://vivo.tib.eu/fis>**

![](_page_30_Picture_4.jpeg)

LEIBNIZ-INFORMATIONSZENTRUM **TECHNIK UND NATURWISSENSCHAFTEN UNIVERSITÄTSBIBLIOTHEK** 

![](_page_31_Picture_1.jpeg)

# **SAVE THE DATE** VIVO-Workshop 2017 Hannover, 28. September 2017

**Kontaktdaten** Christian Hauschke T 0511 762-14642, [christian.hauschke@tib.eu](mailto:christian.hauschke@tib.eu)